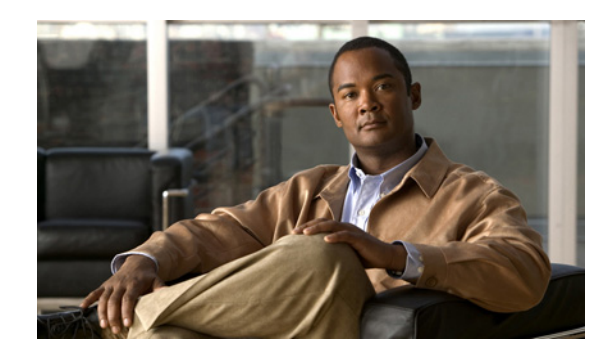

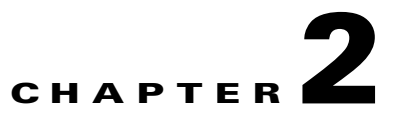

# **Planning the Cisco Pulse Deployment**

Before deploying Cisco Pulse, we strongly recommend reading these topics so that you understand the tasks that are involved and who should perform the tasks:

- **•** [Understanding the Administrator Roles, page 2-1](#page-0-0)
- **•** [Cisco Pulse Deployment Overview, page 2-2](#page-1-0)
- **•** [Planning the Initial Configuration of Cisco Pulse, page 2-3](#page-2-0)

### <span id="page-0-0"></span>**Understanding the Administrator Roles**

Cisco Pulse is a multi-faceted product and to successfully deploy it, we recommend the participation of administrators with these distinct skill sets:

- **•** Network administrator—An administrator who is familiar with the IP network that supports your organization and the flows of traffic within the network. This person may help determine how many Pulse Collect Appliances to deploy in addition to determining where to place them and the Pulse Connect Appliance in the network. This person must physically set up the appliances, connect them to the appropriate network devices, and if the devices are Cisco switches, configure them with recommended features that support Cisco Pulse. And finally, this person must configure an IP address for each appliance and other basic attributes that ensure the proper deployment of the appliance in the network.
- **•** System administrator—An administrator who initially sets up and configures, maintains, and monitors Cisco Pulse. This person integrates pertinent LDAP directory attributes into Cisco Pulse. This person also creates and maintains a list of users who will access the application and use the Pulse Locator. This person also supports the users if they have a problem accessing or using the application. If this administrator decides to integrate the functionality of a feature such as Cisco Unified Presence, they will work with the appropriate administrator to gain proper access to it.
- **•** Business administrator—While the network and system administrators have more technical backgrounds, this administrator manages Cisco Pulse from a business perspective. This administrator creates and maintains the Pulse and Restricted Vocabularies. The Pulse Vocabulary contains terms that are integral to the organization, and to create such a vocabulary, this person must understand the products, services, and values that drive the organization. This person may also gather data about system usage, for example, rates of adoption, frequency of usage, most and least frequently searched upon terms, and so on. Using this data, the administrator can add or remove terms from the Pulse Vocabulary or take appropriate action based on usage patterns.

Г

Your organization must decide if these roles can be handled by one person, or if the network and system administrator roles should be handled by two people. Regardless of the number of people who will handle these roles or their titles, this documentation assumes these distinct roles and calls them out with regard to certain deployment tasks.

## <span id="page-1-0"></span>**Cisco Pulse Deployment Overview**

The deployment of Cisco Pulse consists of these high-level tasks, which must be performed in this sequence:

- **1.** Install and perform a basic setup of each Pulse Appliance:
	- **a.** Mount the appliance in a rack.
	- **b.** Connect the appliance to the appropriate network devices.
	- **c.** If the network devices are Cisco switches, traffic-capturing features such as Switched Port Analyzer (SPAN), or Remote Switched Port Analyzer (RSPAN) with VLAN Access Control Lists (VACLs) are available. We recommend using RSPAN with VACLs because they support packet filtering via access lists, which optimize the amount of traffic a switch forwards to a Pulse Collect Appliance.
	- **d.** Power on the appliance.
	- **e.** Perform a basic setup, including specifying network information, of the appliance using a Setup wizard.
- **2.** Install the application software on each Pulse Appliance via an SSH or console port session.
- **3.** Generate a certificate for the web server that hosts Cisco Pulse. This web server resides on the Pulse Connect Appliance.
- **4.** Install the Cisco Pulse software license.
- **5.** Initially configure Cisco Pulse using the Administration setup wizard.
- **6.** Create the Pulse and Restricted Vocabularies.
- **7.** Upload the Pulse and Restricted Vocabularies into the system.

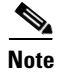

**Note** Creating the Pulse and Restricted Vocabularies is a task that can actually be performed in parallel to tasks 1 through 5.

At the completion of task 6, Cisco Pulse begins to analyze content shared across the network for terms in the Pulse Vocabulary.

Depending on the organization of your company, up to three administrators, a network administrator, a system administrator, and one or more business administrators, can potentially handle the deployment of Cisco Pulse. For more information on the roles and backgrounds of these administrators, see the ["Understanding the Administrator Roles" section on page 2-1](#page-0-0).

Assuming that three administrator will participate in the deployment, [Figure 2-1](#page-2-1) provides a high-level workflow of the major tasks, who handles each task, and any information that one administrator needs to hand off to another.

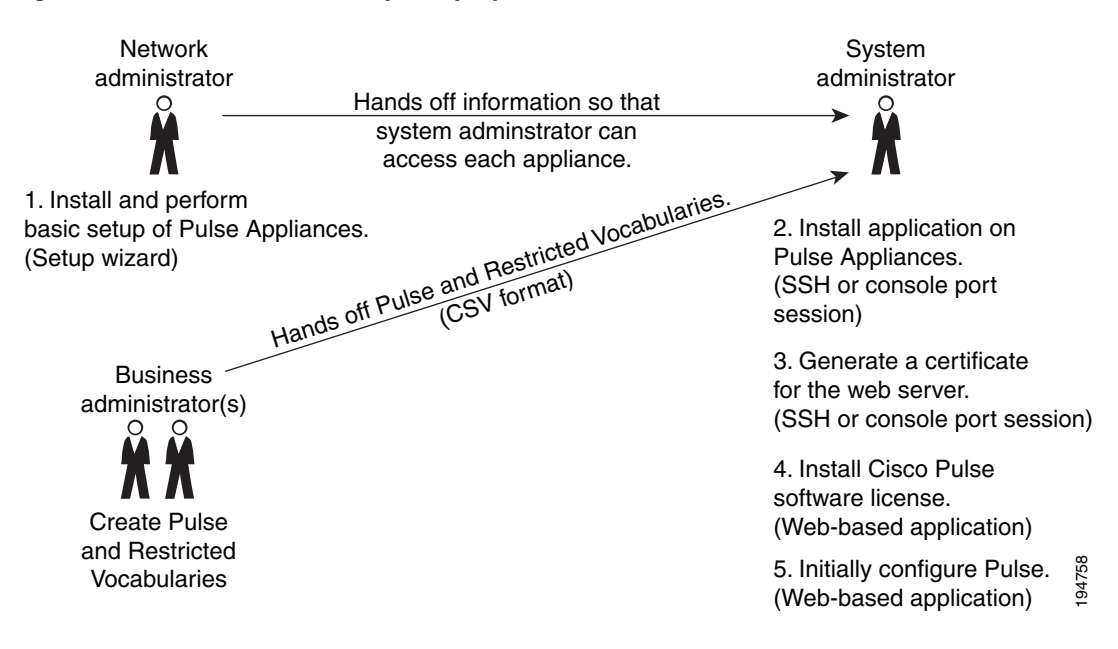

#### <span id="page-2-1"></span>*Figure 2-1 Workflow of Major Deployment Tasks*

## <span id="page-2-0"></span>**Planning the Initial Configuration of Cisco Pulse**

Before initially configuring Cisco Pulse using the Administration setup wizard, the system administrator might need to do planning to expedite the process. These tasks explain what you need to do before starting the Administration setup wizard.

- [Planning Overview, page 2-3](#page-2-2)
- **•** [Summary of Planning Tasks, page 2-4](#page-3-0)

### <span id="page-2-2"></span>**Planning Overview**

**Note** This topic is intended for the system administrator who initially configures Cisco Pulse using the Administration setup wizard.

The initial configuration of Cisco Pulse is multi-faceted and falls into these categories:

- **•** Installing the Cisco Pulse software license.
- **•** Configuring the Pulse Appliances:
	- **–** Pulse Connect Appliance
	- **–** Pulse Collect Appliances
	- **–** Configure when regularly scheduled configuration updates are propagated from the Pulse Connect Appliance to all Pulse Collect Appliances.

 $\mathbf I$ 

- **•** Leveraging from existing network infrastructures:
	- **–** Lightweight Directory Access Protocol (LDAP) directory
	- **–** Exchange email servers
	- **–** HTTP servers
	- **–** Simple Mail Transfer Protocol (SMTP) email server
	- **–** Cisco Unified Communications Manager
	- **–** Remote system log server
	- **–** Cisco Unified Presence
	- **–** Cisco WebEx meeting functionality
- **•** Creating a list of users who can use Cisco Pulse
- **•** Creating filters that narrow the content that Pulse Collect Appliances analyze:
	- **–** Accepted Web Domains—URLs that point to content that Cisco Pulse is allowed to analyze.
	- **–** Restricted Web Domains—URLs that point to content that Cisco Pulse is not allowed to analyze.
	- **–** Accepted Email Domains—Email domains with content that Cisco Pulse is allowed to analyze.

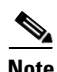

**Note** This topic does not discuss the creation of the Pulse and Restricted Vocabularies. For information on creating these vocabularies, see the Chapter 7, "Creating and Maintaining Vocabularies."

- **•** Configuring Cisco Pulse to send vocabulary notification emails to users in a mailing list when additions, changes, or deletions are made to the Pulse and Restricted Vocabularies.
- Setting up these properties:
	- **–** URL to photos for use in public profiles
	- **–** Optional privacy policy content that appears when users log into Cisco Pulse for the first time

Before using the Administration setup wizard to guide you through the initial configuration of each of these areas, you might need to do some planning, perform some tasks, make decisions, and gather information needed during the configuration.

#### **Related Topics**

**•** [Summary of Planning Tasks, page 2-4](#page-3-0)

### <span id="page-3-0"></span>**Summary of Planning Tasks**

[Table 2-1](#page-4-0) provides a high-level summary of the initial configuration planning that you should take into account.

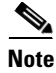

**Note** The information presented in [Table 2-1](#page-4-0) is intended as a high-level summary and might not include all details of your initial configuration pre-work.

<span id="page-4-0"></span>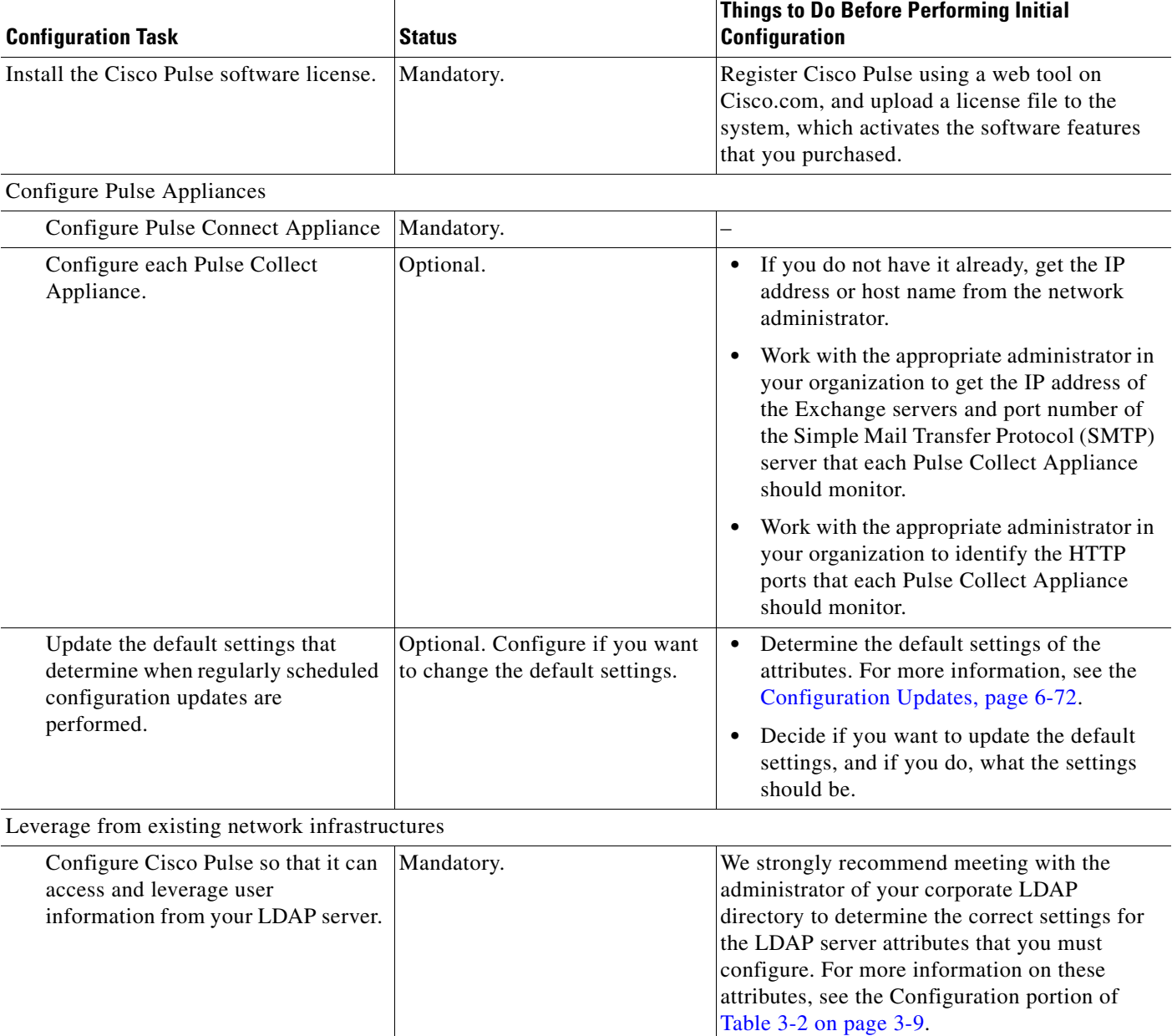

#### *Table 2-1 High-Level Summary of Initial Configuration Pre-work*

**The Second Service** 

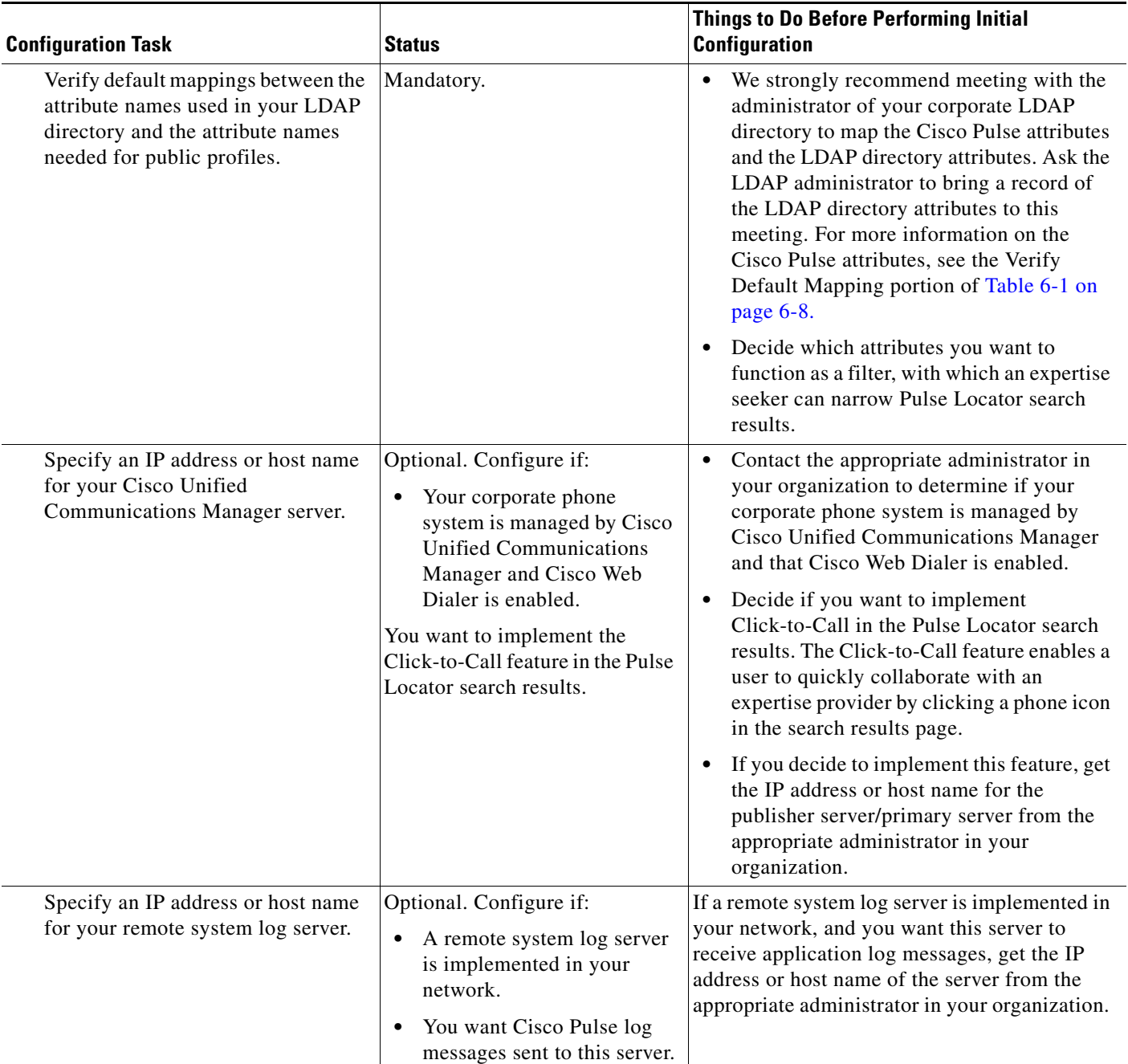

#### *Table 2-1 High-Level Summary of Initial Configuration Pre-work (continued)*

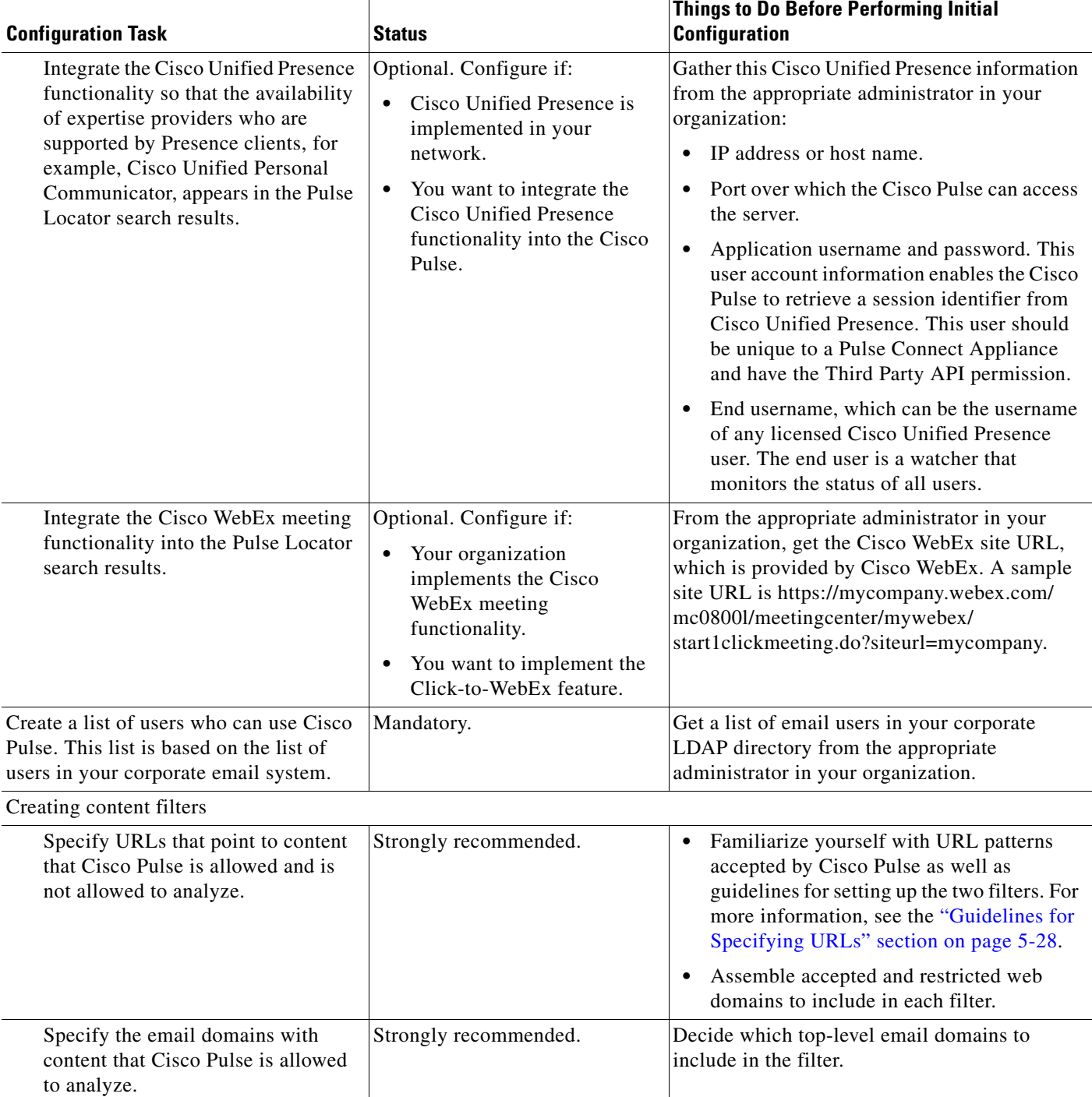

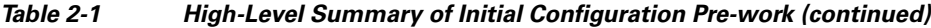

П

**College** 

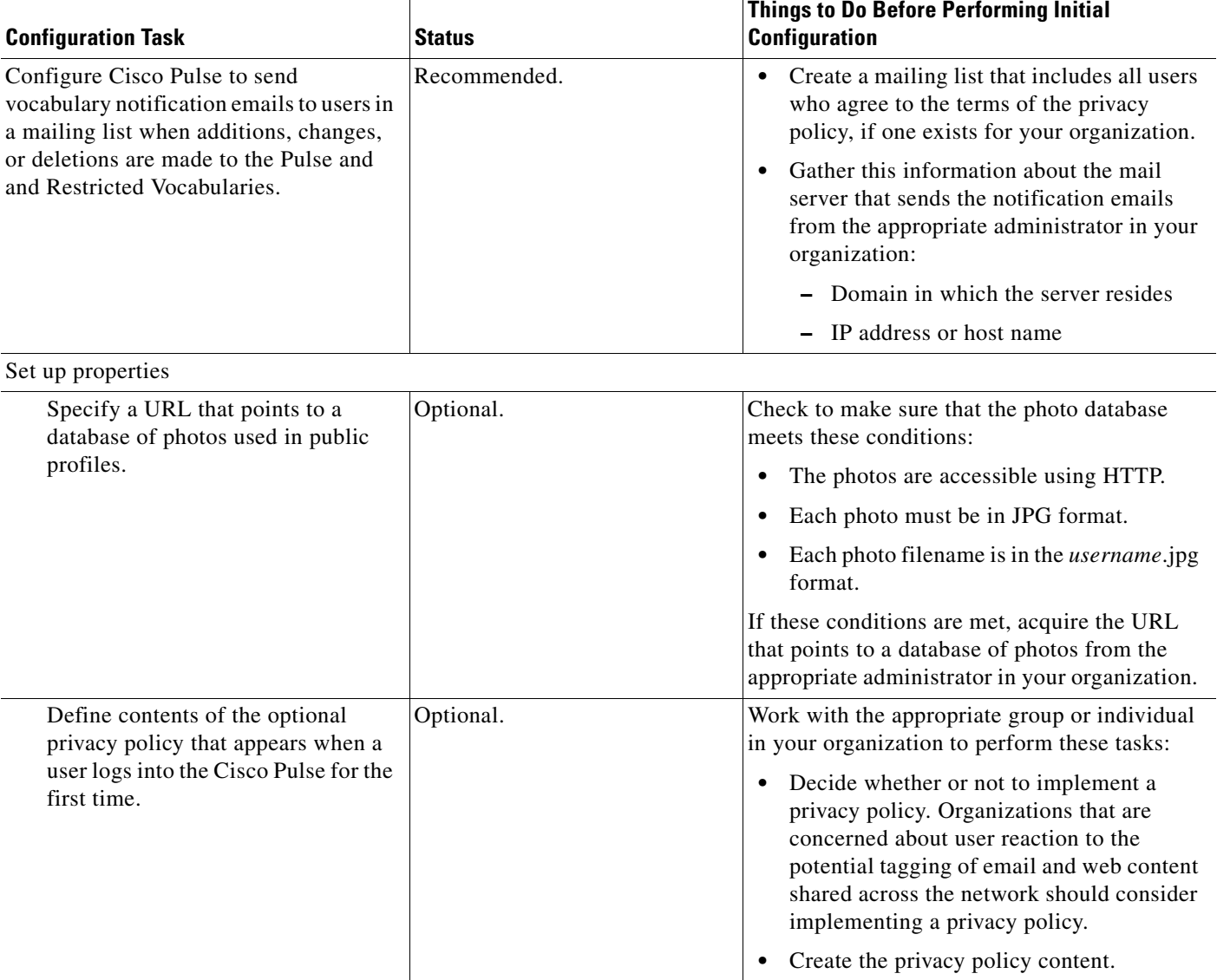

#### *Table 2-1 High-Level Summary of Initial Configuration Pre-work (continued)*

#### **Related Topics**

• [Planning Overview, page 2-3](#page-2-2)